#### **Introducción a la Web Semántica**

**M. Mercedes Martínez**

Dep. Informática (U. Valladolid, España)

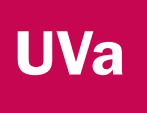

# Ontologías y OWL

# Qué es una ontología

- "*Una especificación explícita de una conceptualización*" [Gruber, 1993]
	- "una visión abstracta y simplificada del mundo que queremos representar con algún propósito"
- "*Una especificación formal de una conceptualización compartida*" [Borst, 1997]
- "*Una descripción formal y explícita de los dominios del discurso*" [McGuinnes2000]

# Ontologías ligeras y pesadas

- Ontologías ligeras (*lightweight ontologies* )
	- **Incluyen conceptos, taxonomías de conceptos,** relaciones entre conceptos y propiedades que los describen
- Ontologías pesadas (*heavyweight ontologies* )
	- Tienen en cuenta además axiomas y restricciones de las propiedades

# Utilidad de las ontologías

- a<br>M Compartir una comprensión común de la estructura de la información entre personas y agentes de software
- Permitir la reutilización del conocimiento propio de un dominio
- T. Hacer las asunciones propias de un dominio explícitas para terceras partes ajenas a él
- T. Separar el conocimiento del dominio del conocimiento operacional
- Analizar el conocimiento del dominio

**[NoyMcGuinness2000]**

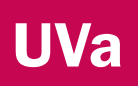

# Representación de ontologías

- **Posibilidades:** 
	- Usar marcos y lógica de primer orden
	- Usar lógica descriptiva
	- Usar técnicas de ingeniería de software
	- Usar tecnologías de bases de datos

Representación de ontologías con lógica de primer orden

- **Hay 5 componentes en una ontología:** 
	- Clases
	- Relaciones
	- Axiomas
	- Funciones
	- **Lógica de primer orden**

**UVa** 

Representación de ontologías con lógica descriptiva

- Hay 3 tipos de componentes:
	- Conceptos (clases)
	- Roles (relaciones binarias / propiedades)
	- **Individuos (instancias de las clases)**
- Se razona sobre todo en base a la subsunción.

**UVa** 

# Requerimientos para un lenguaje Uva de ontologías

- Una sintaxis bien definida
- Una semántica formal
- **Soporte para razonamiento eficiente**
- Capacidad expresiva

# Representación de ontologías con OWL

- OWL (*Ontology Web Language*) es un lenguaje estándar para ontologías propuesto por el W3C.
	- <u>http://www.w3.org/</u>
- Surge para resolver las limitaciones de RDF y RDF Schema
	- Restricciones de cardinalidad
	- Restricciones de participación
	- $\blacksquare$ …

**UVa** 

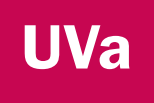

# OWL y los lenguajes de programación

- o OWL es *declarativo*: describe un estado de las cosas usando lógica
	- o La inferencia de nuevo conocimiento se hace usando razonadores. **Cómo** lo implementan NO es competencia de OWL. Los estándares sólo dicen **qué** debe haber en el resultado.
- Algunas nociones de la ingeniería del software son trasladables a la ingeniería de ontologías:
	- **Modularización**
	- Ξ Patrones
	- Ξ Aspectos colaborativos

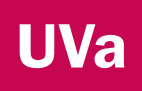

# OWL y las bases de datos

- o La semántica utilizada es diferente:
	- Si algo no está en la base de datos, es FALSO
	- Si algo no está en la ontología, simplemente puede ser CIERTO, pero no estar incorporado expresamente
- En ambos casos se almacena información.
- Existe una cierta analogía entre las aserciones y el contenido de una base de datos.

**UVa** 

# Limitaciones de RDF Schema (I)

- No es posible restringir el rango de una propiedad (rdfs:range) a un conjunto de clases. Es global para todas las clases.
	- "Las vacas sólo comen plantas, mientras que otros animales comen también carne"
- No se puede decir que dos clases son disjuntas.
	- 'Hombre' y 'Mujer' son clases disjuntas
- T. No podemos definir nuevas clases como unión, diferencia, … de otras existentes.
	- 'Persona' es la clase resultante de hacer la unión de 'Hombre' y 'Mujer'

**UVa** 

# Limitaciones de RDF Schema (I)

- No es posible restringir el rango de una propiedad (rdfs:range) a un conjunto de clases. Es global para todas las clases.
	- "Las vacas sólo comen plantas, mientras que otros animales comen también carne"

 $\blacktriangleright$ **owl:Restriction**

- No se puede decir que dos clases son disjuntas.
	- 'Hombre' y 'Mujer' son clases disjuntas

➤ **owl:disjointWith**

- T. No podemos definir nuevas clases como unión, diferencia, … de otras existentes.
	- 'Persona' es la clase resultante de hacer la unión de 'Hombre' y 'Mujer'

**owl:unionOf, intersectionOf, …**

# Limitaciones de RDF Schema (II)

- No podemos expresar restricciones de cardinalidad.
	- Una persona sólo puede tener dos padres

- T. No podemos expresar ciertas carácterísticas de las propiedades.
	- Propiedades transitivas ('mayor que'), unicidad ('madre de'), propiedades inversas ('escuchar', 'ser escuchado por')

**UVa** 

# Limitaciones de RDF Schema (II)

- No podemos expresar restricciones de cardinalidad.
	- Una persona sólo puede tener dos padres
		- $\triangleright$ **owl:Restriction**
- T. No podemos expresar ciertas carácterísticas de las propiedades.
	- Propiedades transitivas ('mayor que'), unicidad ('madre de'), propiedades inversas ('escuchar', 'ser escuchado por')
		- $\blacktriangleright$  **owl:TransitiveProperty, owl:inverseOf, …**

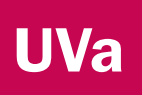

# Compatibilidad con RDF/RDFS

OWL se basa en RDF y RDFS

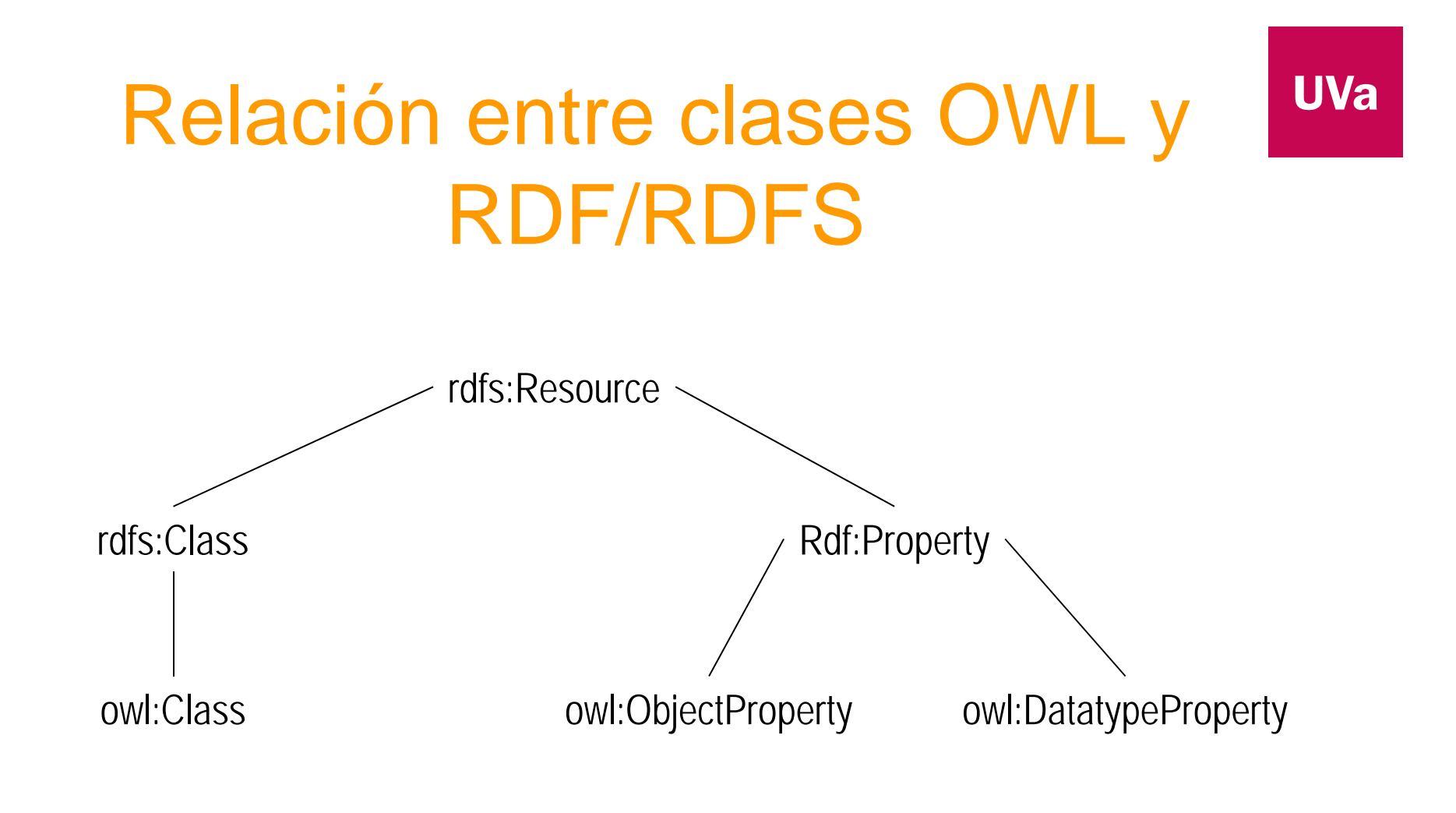

**Fuente: [Antoniou04]**

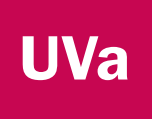

#### Documentos OWL

**Son documentos RDF** 

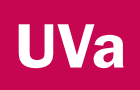

#### Documentos OWL - Cabecera

#### $\mathcal{L}$ Cabecera:

1) El elemento raíz es un elemento rdf:RDF:

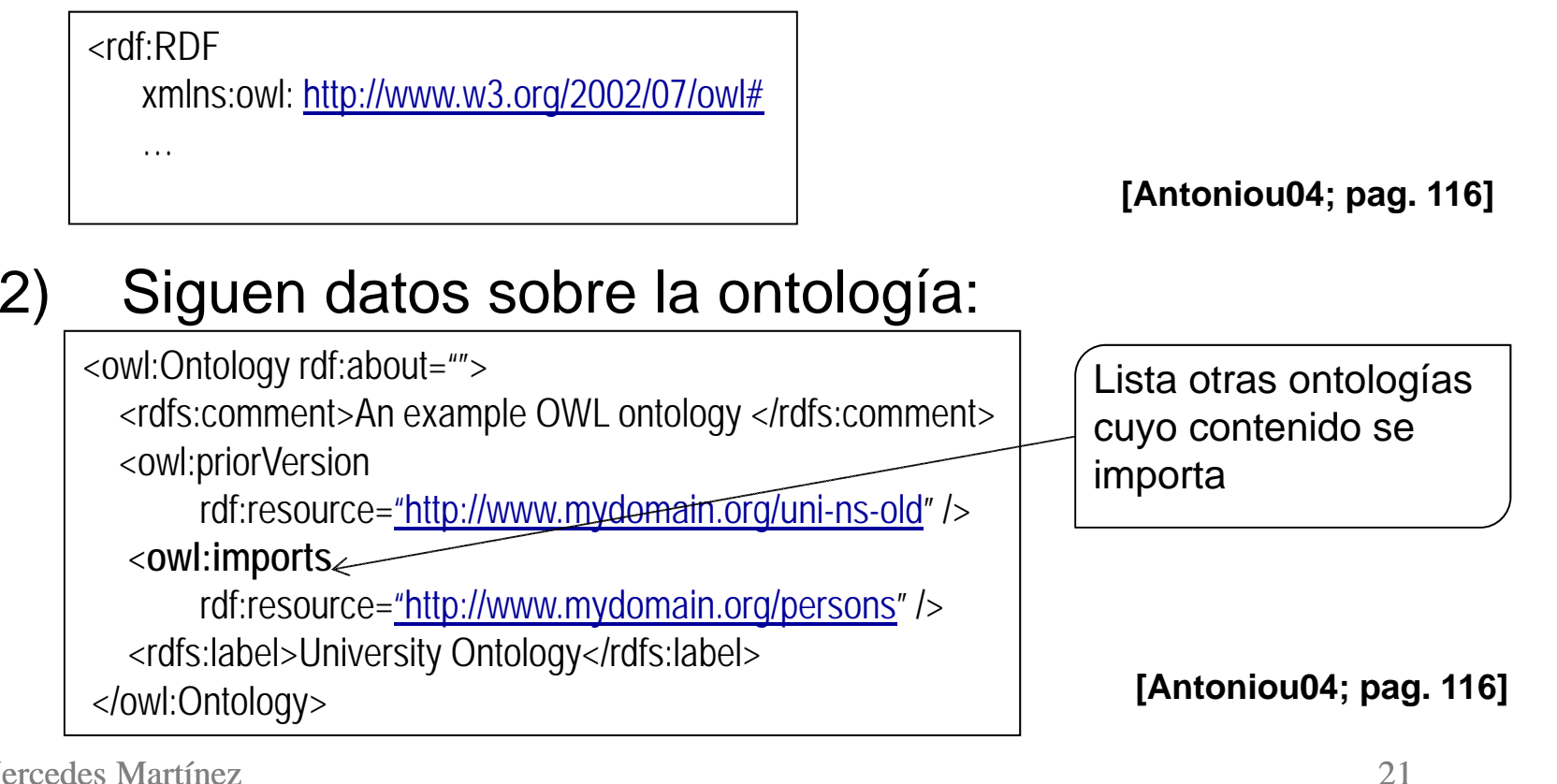

## Documentos OWL - Clases

- a<br>M Se usan elementos de tipo owl:Class
	- $\blacksquare$ Ejemplo: Definimos una clase *associateProfessor*

< **owl:Class** rdf:ID="associateProfessor"> <rdfs:subClassOf rdf:resource="#academicStaffMember"/></owl:Class>

**[Antoniou04; pag. 117]**

٠ Ejemplo: Indicamos que es disjunta de las clases *professor* y *associateProfessor*

<owl:Class rdf:about="#associateProfessor"><sup>&</sup>lt;**owl:disjointWith** rdf:resource="#professor"/> <owl:disjointWith rdf:resource="#assistantProfessor"/> </owl:Class>

**[Antoniou04; pag. 117]**

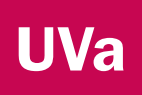

## Documentos OWL - Clases

- Se usan elementos de tipo owl:Class
	- $\begin{array}{c} \hline \end{array}$  Ejemplo: Decimos que *faculty* y *academicStaffMember* son clases equivalentes

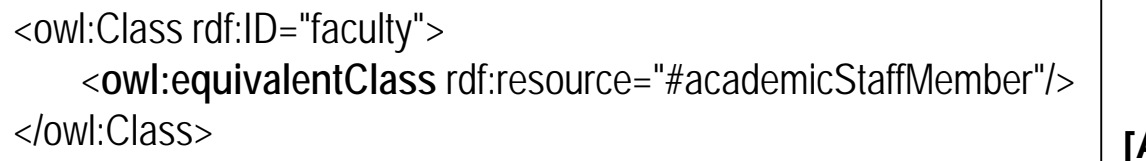

**[Antoniou04; pag. 117]**

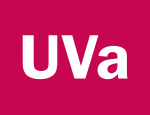

# Clases predefinidas

- *owl:Thing*
	- Clase más general (todo es una 'cosa')
	- Cualquier clase es una subclase de *owl:Thing*
- *owl:Nothing*
	- Clase vacía
	- Cualquier clase es una superclase de *owl:Nothing*

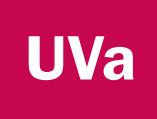

#### Propiedades

- **Hay dos tipos de propiedades:** 
	- **De objetos**: relacionan objetos con otros objetos
		- Ejemplo: *isTaughtBy*
	- $\blacksquare$  **De tipos de datos**: relacionan objetos con valores de tipos de datos
		- Ejemplo: *phone*, *title*, *age*, etc.
		- No hay tipos de datos predefinidos para OWL; se pueden usar los de XML Schema

# Documentos OWL - Propiedades

- $\blacksquare$  Para las propiedades de tipo de datos se usan elementos de tipo owl:DatatypeProperty
	- $\blacksquare$ Ejemplo: Definimos la propiedad age

<sup>&</sup>lt;**owl:DatatypeProperty** rdf:ID="age"> <rdfs:range rdf:resource="http://www.w3.org/2001/XMLSchema#nonNegativeInteger"/> </owl:DatatypeProperty>

**[Antoniou04; pag. 117]**

# Documentos OWL - Propiedades

- a<br>M Para las propiedades de objetos se usan elementos de tipo *owl:ObjectProperty*
	- $\blacksquare$  Ejemplo: Definimos la propiedad *isTaughtBy*
		- Ξ Rango: *academicStaffMember*
		- $\blacksquare$ Dominio: *course*
		- $\blacksquare$ Subpropiedad de *involves*

<sup>&</sup>lt;**owl:ObjectProperty** rdf:ID="isTaughtBy"> <**rdfs:domain** rdf:resource="#course"/> <sup>&</sup>lt;**rdfs:range** rdf:resource="#academicStaffMember"/> <sup>&</sup>lt;**rdfs:subPropertyOf** rdf:resource="#involves"/> </owl:ObjectProperty>

**[Antoniou04; pag. 118]**

Propiedades con múltiples dominios y rangos

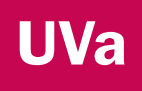

 $\mathcal{L}_{\mathcal{A}}$  Una propiedad puede tener varios dominios y varios rangos, en cuyo caso se considera la intersección

**[Antoniou04; pag. 118]**

M. Mercedes Martínez

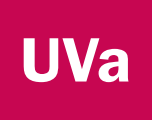

### Propiedades inversas

- a<br>M Se pueden declarar dos propiedades como inversas usando *owl:inverseOf*
	- $\blacksquare$  Ejemplo: Definimos la propiedad *isTaughtBy* como inversa de *teaches*

<owl:ObjectProperty rdf:ID="teaches"> <rdfs:domain rdf:resource="#academicStaffMember"/><rdfs:range rdf:resource="#course"/> <**owl:inverseOf** rdf:resource="isTaughtBy"/> </owl:ObjectProperty>

**[Antoniou04; pag. 118]**

## Propiedades equivalentes

- $\mathcal{L}_{\mathcal{A}}$  Se pueden declarar dos propiedades equivalentes usando *owl:equivalentProperty*
	- $\blacksquare$  Ejemplo: Definimos la propiedad *lecturesIn* como equivalente de *teaches*

<owl:ObjectProperty rdf:ID="lecturesIn"> <sup>&</sup>lt;**owl:equivalentProperty** rdf:resource="#teaches"/> </owl:ObjectProperty>

**[Antoniou04; pag. 118]**

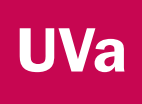

#### owl:Restriction

- Clase anónima, definida mediante la adición de restricciones a una propiedad
	- Todas las instancias de la clase deben satisfacer la restricción expresada.
- Cómo se define:
	- 1) Indicando la propiedad a la que afecta: *owl:onProperty*
	- 2) Expresando la restricción:
		- $\blacksquare$ Sobre el **valor**
		- $\blacksquare$ Sobre la **cardinalidad**

# Restricciones de propiedades sobre los valores posibles (I)

- T. Se puede especificar las condiciones que deben cumplir todos los miembros de una clase (cuantificador universal)
	- Ejemplo: Requerimos que todos los cursos de primer año sean impartidos por catedráticos (professor)

<owl:Class rdf:about="#firstYearCourse"><rdfs:subClassOf><**owl:Restriction**><sup>&</sup>lt;**owl:onProperty** rdf:resource="#isTaughtBy"/> <**owl:allValuesFrom** rdf:resource="#Professor"/> </owl:Restriction></rdfs:subClassOf></owl:Class>

**[Antoniou04; pag. 120]**

**UVa** 

# Restricciones de propiedades sobre los valores posibles (II)

- T. Se puede especificar el valor que debe tomar una propiedad
	- Ejemplo: Requerimos que todos los cursos de Matemáticas sean impartidos por David Billington

```
<owl:Class rdf:about="#fmathCourse"><rdfs:subClassOf><owl:Restriction><owl:onProperty rdf:resource="#isTaughtBy"/>
      <owl:hasValue rdf:resource="#949352"/></owl:Restriction></rdfs:subClassOf></owl:Class>
```
**[Antoniou04; pag. 120]**

# Restricciones de propiedades sobre los valores posibles (III)

- T. De modo equivalente se puede expresar el cuantificador existencial
	- Ejemplo: Requerimos que todos los académicos impartan *al menos* un curso

```
<owl:Class rdf:about="#academicStaffMember"><rdfs:subClassOf><owl:Restriction><owl:onProperty rdf:resource="#teaches"/>
      <owl:someValuesFrom rdf:resource="#undergraduateCourse"/>
 </owl:Restriction></rdfs:subClassOf></owl:Class>
```
**[Antoniou04; pag. 120]**

**UVa** 

# Restricciones de propiedades sobre cardinalidad

- T. Se puede expresar cardinalidad mínima usando owl:minCardinality y máxima con owl:maxCardinality
	- Ejemplo: Requerimos que todos los cursos sean impartidos por alguien

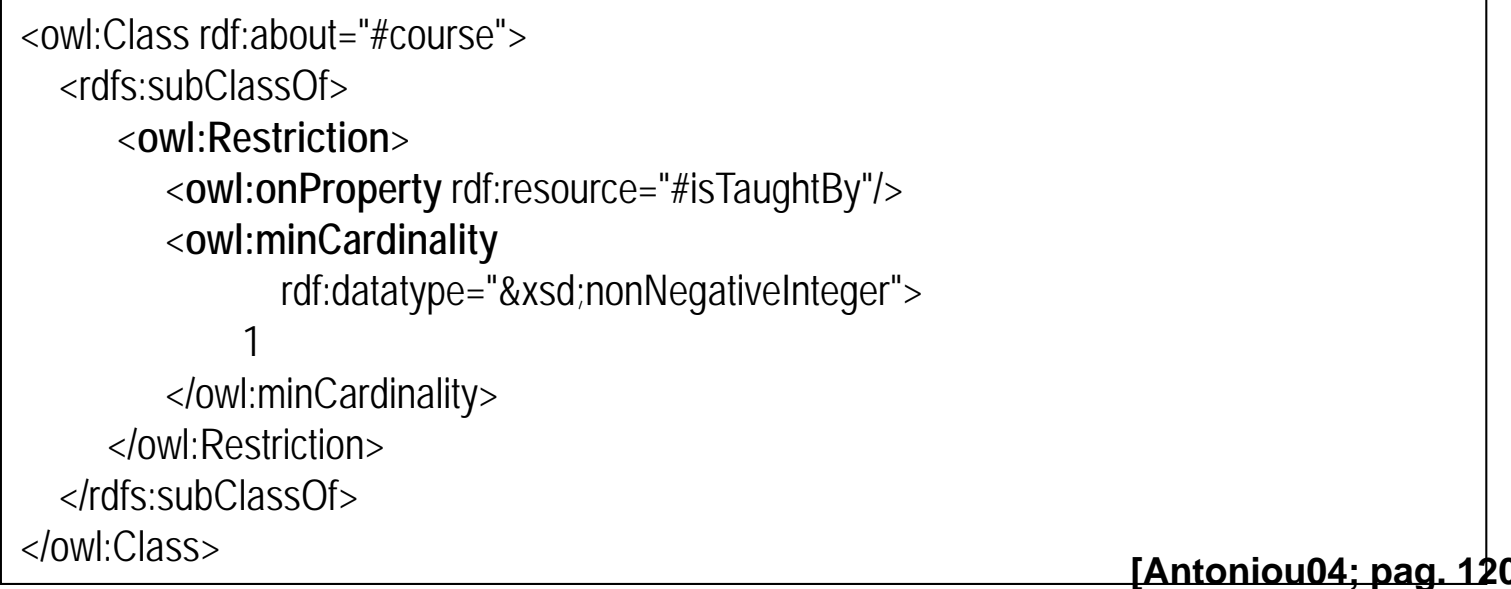

# Propiedades especiales

- a<br>M *owl:TransitiveProperty* define una propiedad transitiva
	- Ejemplo: *más\_alto\_que*, *predecesor*
- T. *owl:SymmetricProperty* define una propiedad simétrica
	- Ejemplo: h*ermano\_de*
- a<br>M *owl:FunctionalProperty* define una propiedad que tiene como máximo un valor para cada objeto
	- Ejemplo: *edad*, *pes* o
- T. *owl:InverseFunctionalProperty* define una propiedad que no puede tomar el mismo valor para dos objetos diferentes
	- Ejemplo: *Numero\_SeguridadSocial\_de*

# Operadores de conjuntos (I)

- T. Se puede expresar combinaciones de clases (unión, intersección, complemento)
	- Ejemplo: Indicamos que los académicos y los no académicos son conjuntos complementarios

```
<owl:Class rdf:about="#academicStaffMember"><rdfs:subClassOf><owl:Class><owl:complementOf rdf:resource="#nonacademicStaffMember"/>
</owl:Class></rdfs:subClassOf></owl:Class>
```
**[Antoniou04; pag. 123]**

# Operadores de conjuntos (II)

- T. Usamos constructores anidades:
	- $\blacksquare$  Ejemplo: Definimos los académicos como miembros de plantilla, y pertenecientes al complemento de la clase de los no académicos

```
<owl:Class rdf:about="#academicStaffMember"><owl:intersectionOf owl:parseType="Collection">
<owl:Class rdf:about="#StaffMember"/><owl:Class> <owl:complementOf rdf:resource="#nonacademicStaffMember"/>
</owl:Class></owl:intersectionOf></owl:Class>
```
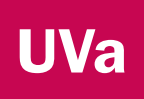

## Operadores de conjuntos

- owl:intersectionOf
- owl:unionOf
- owl:complementOf

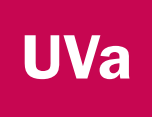

#### Enumeraciones

- T. Una enumeración se expresa con elementos de tipo *owl:OneOf*
	- Ejemplo: Listamos los días de la semana

<owl:Class rdf:ID="weekdays"> <**owl:oneOf** rdf:parseType="Collection"> <owl:Thing rdf:about="#Monday"/> <owl:Thing rdf:about="#Tuesday"/> <owl:Thing rdf:about="#Wednesday"/> <owl:Thing rdf:about="#Thursday"/> <owl:Thing rdf:about="#Friday"/> <owl:Thing rdf:about="#Saturday"/> <owl:Thing rdf:about="#Sunday"/> </owl:oneOf></owl:Class>

**[Antoniou04; pag. 123]**

M. Mercedes Martínez

Razonamiento usando los operadores de conjuntos

- Si *A* es una clase *owl:complementOf* otra clase *B*, entonces todas las subclases de *A* son disjuntas (*owl:disjointWith*) de *B*
	- Ejemplo: La clase *Académico* es complementaria de la clase *NoAcadémico*. Luego, las subclases *Ayudante*, *Catedrático*, … son disjuntas respecto a *NoAcadémico*.
- **Si** *A* es la unión de dos clases  $B_1$ , ...,  $B_N$ , entonces *B 1*, …, *B N* son subclases de *A*

**UVa** 

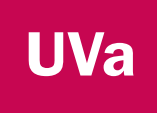

#### Instancias

#### Las instancias se declaran como en RDF

<rdf:Description rdf:ID="949352"> <rdf:type rdf:resource="#academicStaffMember"/> </rdf:Description>

<academicStaffMember rdf:ID="949352" />

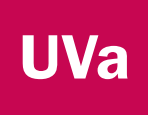

### Capas de OWL

- OWL Full
	- Se basa (asigna significado) según la semántica RDF (*OWL 2 RDF-based Semantics*):
		- Es una extensión de la semántica de RDFS
		- Se tratan las ontologías como grafos RDF
- OWL DL
	- Se basa en la lógica descriptiva
	- Facilita la tarea de los desarrolladores

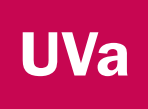

### Variantes de OWL

- $\mathcal{L}$ **OWL Full** 
	- La más completa: Incluye toda las primitivas OWL
	- 100% compatible con RDF, tanto sintácticamente como semánticamente:
		- Cualquier documento RDF es también un documento OWL Full
		- Cualquier conclusión válida en RDF/RDF Schema es válida en OWL Full
		- $\overline{\triangledown}$  Tan potente que es indecidible: no es posible conseguir razonamiento completo (o eficiente)

#### $\mathcal{L}_{\mathcal{A}}$ OWL DL

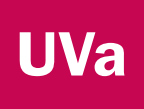

## Variantes de OWL

- $\mathcal{L}_{\mathcal{A}}$ **OWL Full**
- $\blacksquare$  OWL DL
	- Sublenguaje de OWL Full que restringe los constructores que se pueden usar:
		- No es posible aplicar constructores a otros constructores  $\rightarrow$  Se trabaja con lógica descriptiva
		- $\checkmark$  Permite razonamiento eficiente
		- *Se pierde compatibilidad con RDF:* 
			- *Cualquier documento OWL DL es un documento RDF correcto*
			- *Un documento RDF correcto tendrá que modificarse para ser un documento OWL DL correcto*

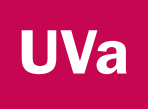

### **Compatibilidad**

- **Entre las variantes de OWL:** 
	- Toda ontología OWL DL válida es OWL Full válida
	- Toda conclusión válida en OWL DL es válida en OWL Full

#### T. Con RDF Schema:

- Se usa RDF para la sintaxis
- п Las instancias se declaran igual que en RDF, usando descripciones RDF e información sobre tipo
- Los constructores OWL como *owl:Class*, *owl:DatatypeProperty* y *owl:ObjectProperty* son especializaciones de los equivalentes constructores RDF
- La compatibilidad total sólo se consigue con OWL Full

# ¿Qué incorpora OWL 2 sobre OWL 1?

 Poder usar en OWL DL un recurso (IRI) como instancia y como clase simultáneamente:

**clase**

- Ejemplo:
	- Grigoris Antoniou es un⊕Professor

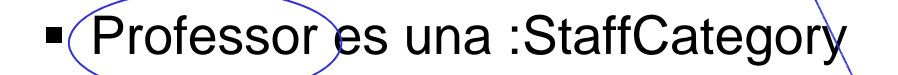

**instancia**

M. Mercedes Martínez

**UVa** 

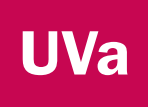

#### Perfiles en OWL 2

- Son subconjuntos de OWL *(luego, más fáciles de implementar y manipular*), suficientes para una variedad de aplicaciones
- **Propiedades comunes:** 
	- No soportan la negación ni la disyunción
- **Tres perfiles:** 
	- 1) OWL 2 EL
	- 2) OWL 2 QL
	- 3) OWL 2 RL

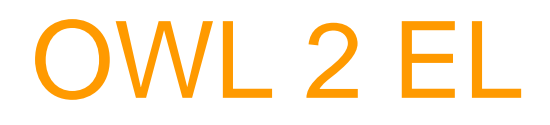

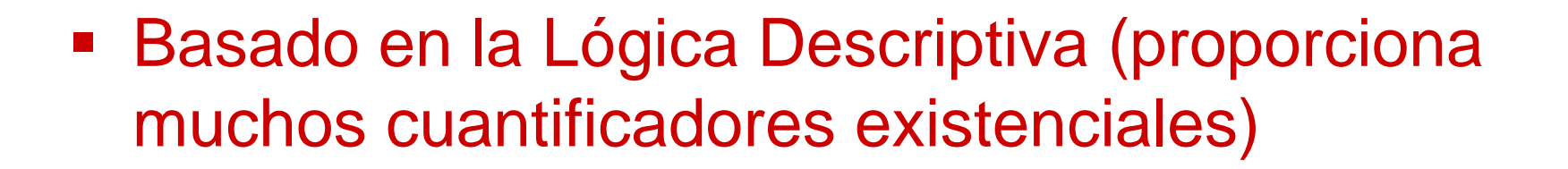

 Se pueden usar "expresiones de clases" en ambos lados de una aserción *A subClassOf B*, o inferir este tipo de relaciones

**UVa** 

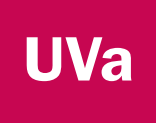

#### OWL 2 QL

- Se basa en la tecnología de bases de datos (ej., SQL)
- Se puede usar los datos "sin tocarlos"
- Permite representar esquemas de bases de datos e integrarlos reformulando consultas

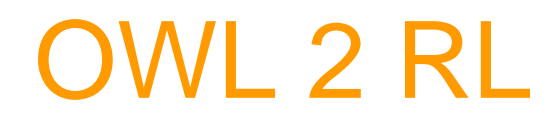

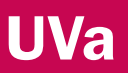

- Se puede usar con cualquier grafo RDF
- Adecuado para enriquecer datos RDF
- El razonamiento se lleva a cabo usando un lenguaje de reglas (**R**ule **L**anguage) estándar

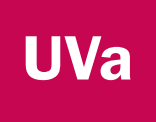

### Referencias

- $\mathcal{L}_{\mathcal{A}}$  Libros:
	- [Antoniou04] "A Semantic Web Primer". Grigoris Antoniou and Frank van Harmelen. MIT Press. 2004. ISBN 0-262-01210-3.
	- [Gómez-Pérez03] "Ontological Engineering". Asunción Gómez-Pérez, Mariano Fernández-López, Oscar Corcho. Springer Verlag. 2003. ISBN 1-85233-551-3.

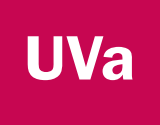

#### Referencias

- $\overline{\phantom{a}}$  Libros:
	- [Allemang11] "Semantic Web for the Working Ontologist". Dean Allemang and Jim Hendler. Morgan Kaufmann. 2011. 2a ed.

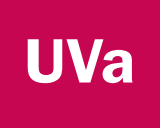

#### **Referencias**

- URLs:
	- OWL 2 Web Ontology Language Primer. W3C Recommendation 27 October 2009. http://www.w3.org/TR/2009/REC-owl2-primer-20091027/

## Ejercicio: Dieta vegetariana

#### Ontología de partida

:Persona a owl:Class . :Comida a owl:Class . :come rds:domain :Persona . :come rdfs:range :Comida .

:Vegetariano a owl:Class ; rdfs:subClassOf :Persona . :ComidaVegetariana a owl:Class ; rdfs:subClassOf :Comida .

#### Queremos inferir

:Pisto a:ComidaVegetariana .

#### No queremos inferir

:Pollo a:ComidaVegetariana .

#### **• Instancias**

:Pedro :come :Pollo . :Juan a:Vegetariano ; come :Pisto .

#### **¿Cómo hacerlo?**